### Advanced Systems

#### Ordonnancement/ Ordonnancement temps-réel 1/2

#### Laure Gonnord

University of Lyon/ LIP

MIF18 - Avril 2020

#### <span id="page-1-0"></span>Introduction

Ordonnancement dans les systèmes classiques Algorithmes principaux Implémentation Posix

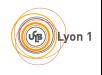

# Les systèmes généralistes à temps partagé  $1/2$

Objectifs de tels systèmes :

- Faciliter l'accès aux ressources.
- Masquer les ressources (process, mémoire, disques).
- Recherche de l'équité, maximisation du débit global.

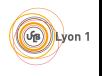

# Les systèmes généralistes à temps partagé  $2/2$

Deux styles de programmation :

- Mono-programmation : interaction synchrone entre le couple processeur/mémoire et les périphériques.
- Multi-programmation : interaction asynchrone. Le processeur profite du temps ainsi libéré pour effectuer d'autres traitements.

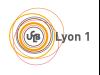

#### <span id="page-4-0"></span>Introduction

# Ordonnancement dans les systèmes classiques

Algorithmes principaux Implémentation Posix

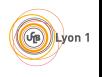

### Généralités

Il n'existe pas d'ordonnanceur optimum pour tous les cas d'utilisation d'un système d'exploitation.

Schéma général des tâches système :

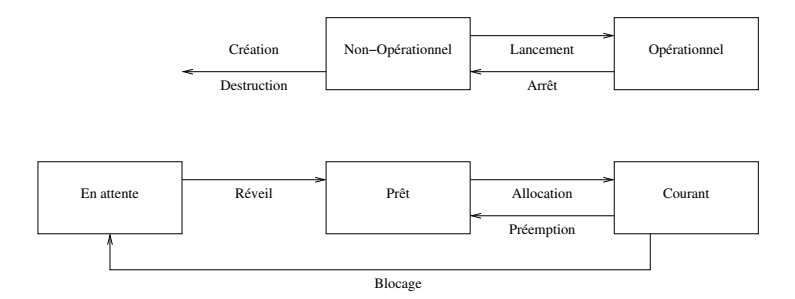

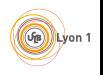

#### <span id="page-6-0"></span>Introduction

Ordonnancement dans les systèmes classiques Algorithmes principaux Implémentation Posix

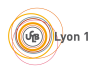

# Un ordonnanceur, pourquoi ?

C'est l'ordonnanceur qui gère l'allocation et la suspension des tâches. L'ordonnanceur peut être :

- "hors-ligne" ou "en ligne".
- Préemptif ou non-préemptif.

Ordonnanceurs classiques :

- PAPS (FIFO) Premier arrivé, premier servi.
- Tourniquet (Round Robin) à tour de rôle avec un quantum de temps.
- Priorité : plus prioritaire d'abord.

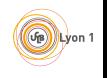

Priorités  $\neq$  respect des échéances :

- Les priorités UNIX, laissent la main aux tâches moins prioritaires afin qu'elles avancent un peu.
- Si les tâches faiblement prioritaires n'avançaient jamais cela pourrait introduire des dead-lock.

Mais les priorités ne permettent pas forcément le respect des  $échéances.$ 

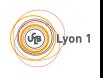

# Algo d'ordo PAPS (FIFO)

Principe : premier arrivé premier servi.

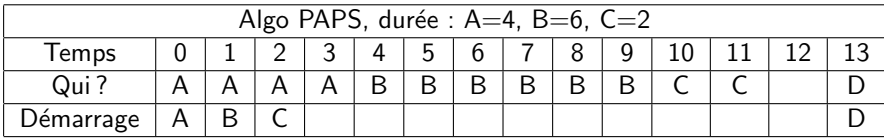

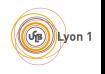

# Algo d'ordo Tourniquet (Round Robin)

Principe : donner à manger à tout le monde "en tournant".

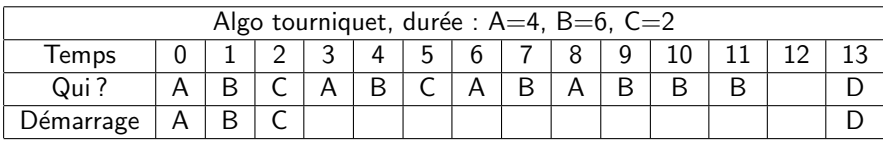

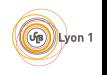

Principe : idem PAPS, mais en mettant des priorités (choix du processus à ordonnancer si deux sont ordonnançables).

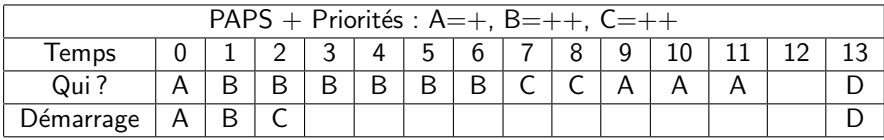

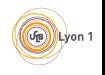

# Algo d'ordo Tourniquet + prio

#### Principe : idem tourniquet + priorités.

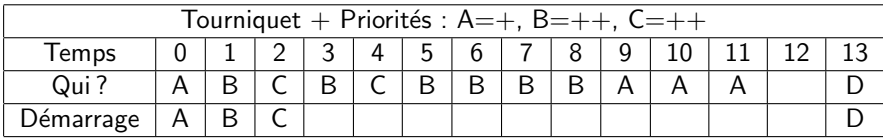

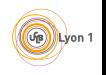

### Inconvénients des ordonnanceurs classiques

- Le processeur est toujours utilisé et ne peut se mettre en veille. Le passage à l'état de veille du processeur est souvent long.
- Cela fait perdre du temps CPU. (très gênant quand on fait tourner des machines virtuelles.)
- Le quantum de temps doit plutôt être choisi en fonction de la charge de la machine.

Solution : au lieu d'être lancé périodiquement, l'ordonnanceur indique dans combien de temps il doit être réveillé. Evidemment, il peut être réveillé par une tâche prioritaire qui devient prête.

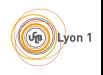

#### <span id="page-14-0"></span>Introduction

#### Ordonnancement dans les systèmes classiques Algorithmes principaux Implémentation Posix

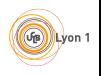

 $15/28$ 

## Et si on veut plus de garanties ?

Les systèmes généralistes ont quelques soucis :

- Ils ne sont pas déterministes : matériel / logiciel.
- L'ordonnanceur temps partagé n'offre aucune garantie.
- $\bullet$  (linux) le noyau (les processus noyaux) est non préemptif (donc si un autre processus plus prioritaire a besoin du processeur ça foire.)
- IPOSIX 1003.1b sous Linux

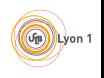

## **Ordonnanceur**

Principe :

- On ajoute une classe de processus "temps réel".
- Ceux-ci interrompent les autres tâches (sans leur laisser le temps de finir leur quantum) quand ils sont prêts.
- $\blacktriangleright$  Raccourcir le temps de démarrage des processus "temps-réel".

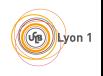

### Préemptivité

Rappel : en Unix classique, un appel système (noyau) n'est pas préemptible.

Solutions :

- insérer le "bon nombre" de points de préemptions.
- OU rendre le noyau complètement préemptif (en protégeant toutes les structures de données par des sémaphores).

Remarque Ce problème est le même en multi-processeurs quand on veut que plusieurs processeurs exécutent le code du noyau.

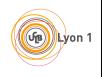

**Objectif Définir une interface standard des services** offerts par Unix (portabilité). Publié conjointement ISO/ANSI. Remarques :

- portabilité difficile (diversité des systèmes)
- $\bullet$  tout ne peut être normalisé
- quelques divergences dans l'implementation (ex threads Unix).

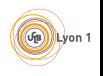

La norme est découpée en chapitres, sous-chapitres. L'implémentation de certains (sous-) chapitres sont obligatoires, mais pas les autres.

Exemples de chapitres :

- $1003.1$  : services de base (ex : fork, exec, ...)
- 1003.2 : commandes shell (ex : sh)
- 1003.5 : POSIX en ADA

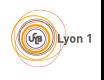

POSIX, ce qui nous intéresse dans la suite

Chapitre:

• Extensions temps-réel 1003.1b

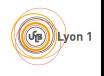

Les extensions "temps-réel" POSIX et leurs préfixes :

- ordonnancement sched
- · synchronisation (sémaphores, signaux) sem\_intr\_
- messages
- gestion mémoire shm\_ mémoire partagée
- gestion du temps (horloges clock, timers timer,)
- entrées/sorties asynchrones aio

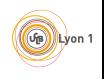

# Services POSIX pour l'ordonnancement

- $\bullet$  ils doivent s'appliquer au niveau thread et/ou niveau processus ;
- doivent implémenter  $> 32$  niveaux de priorités (fixes);
- $\bullet$  une file d'attente par niveau de priorité;
- des politiques différentes de gestion de file : SCHED FIFO, SCHED RR, SCHED OTHERS

Un peu de doc ? man 7 sched :

SCHED\_FIFO: First in-first out scheduling SCHED\_FIFO can be used only with static priorities higher than 0 [...] SCHED\_RR: Round-robin scheduling

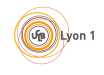

## Niveaux de priorité

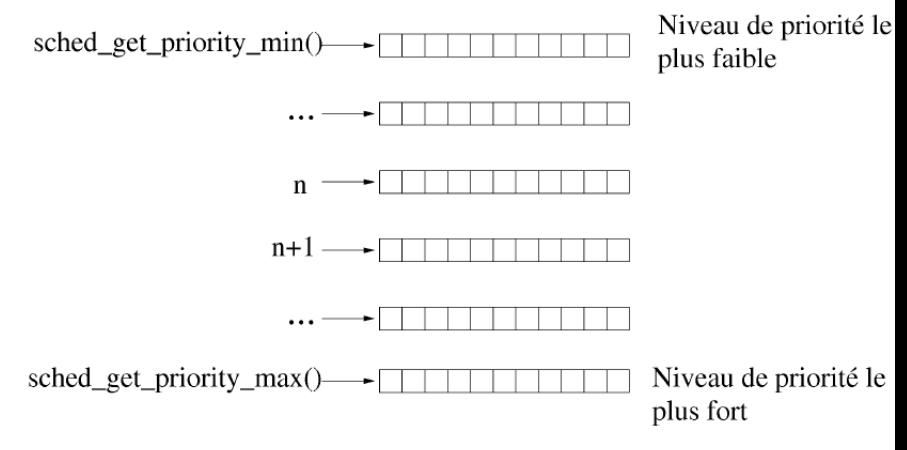

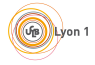

 $24/28$ 

## Listing des fonctions principales

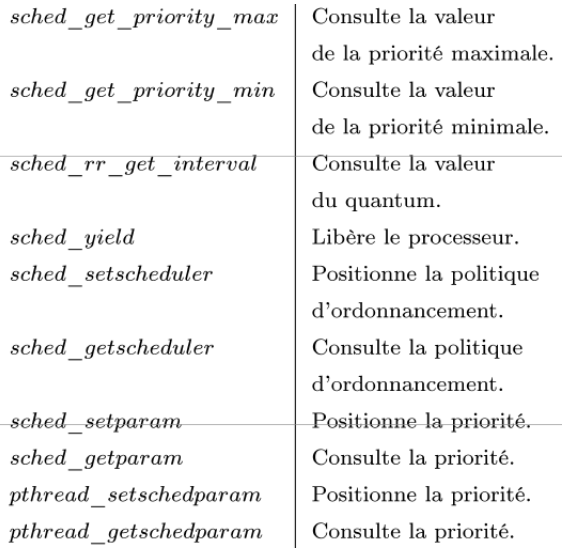

Voir le man pour les détails.

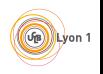

 $25/28$ 

# Exemple : changement de paramètres de 2 processus

```
struct sched_param parm;
int res = - 1:
. . .
/* Tache T1 ; P1=10 */
parm.sched_priority=15;
res=sched_setscheduler(pid_T1,SCHED_FIF0,&parm)
if(res<0)perror("sched_setscheduler tache T1");
```

```
/* Tache T2 ; P2=30 */
parm.sched_priority=10;
res=sched_setscheduler(pid_T2,SCHED_FIF0,&parm)
if(res<0)perror("sched_setscheduler tache T2");
```
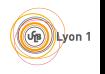

Extensions POSIX 1001b pour la manipulation du temps

Entre autres :

- Support de plusieurs horloges.
- Impose la présence d'au moins une horloge : CLOCK REALTIME (précision d'au moins 20 ms).
- Structure timespec.
- Services : consultation et modifs des horloges, mise en sommeil d'une tâche, timer périodique couplé avec les signaux UNIX.

Et des signaux, . . .

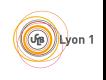

### Conclusion

Take away message :

- Linux n'est pas un système temps-réel et les ordonnanceurs n'offrent pas de garantie.
- On peut faire des choses sympa avec la norme Posix1001b.

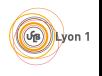